## Obsah

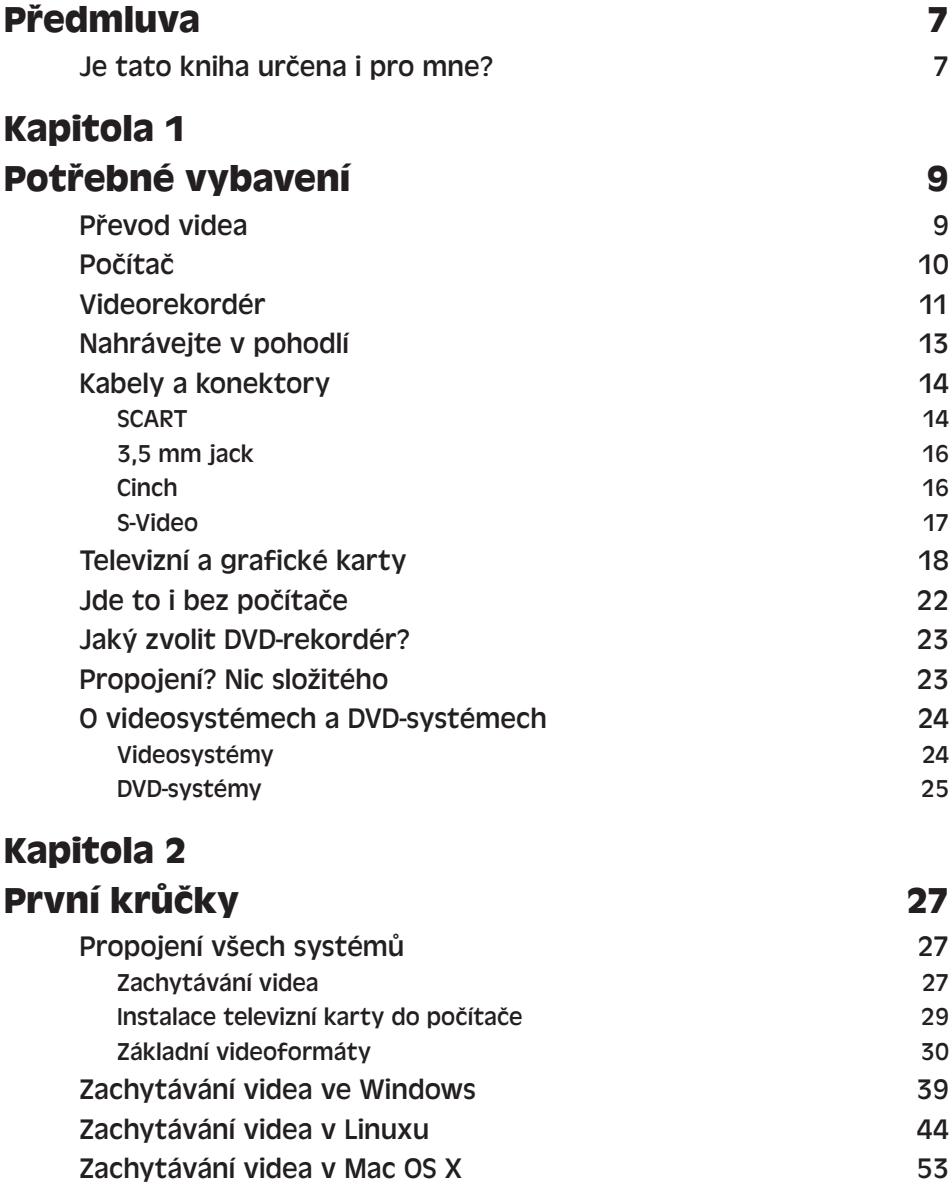

#### **Kapitola 3 Práce s videem 63**

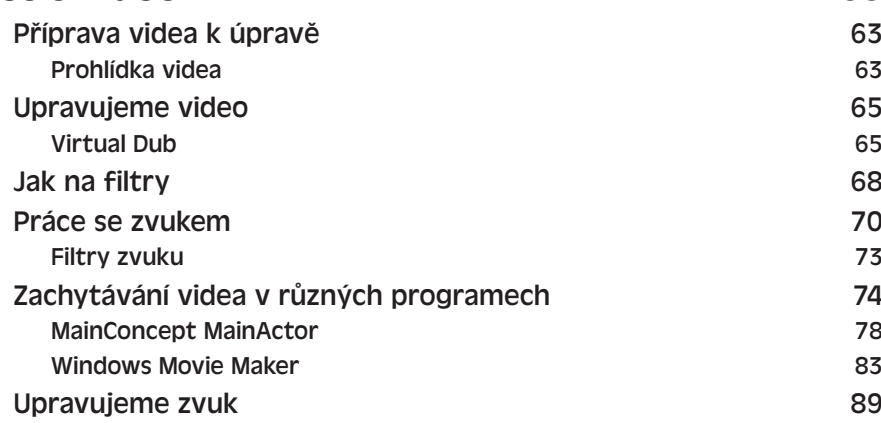

#### **Kapitola 4**

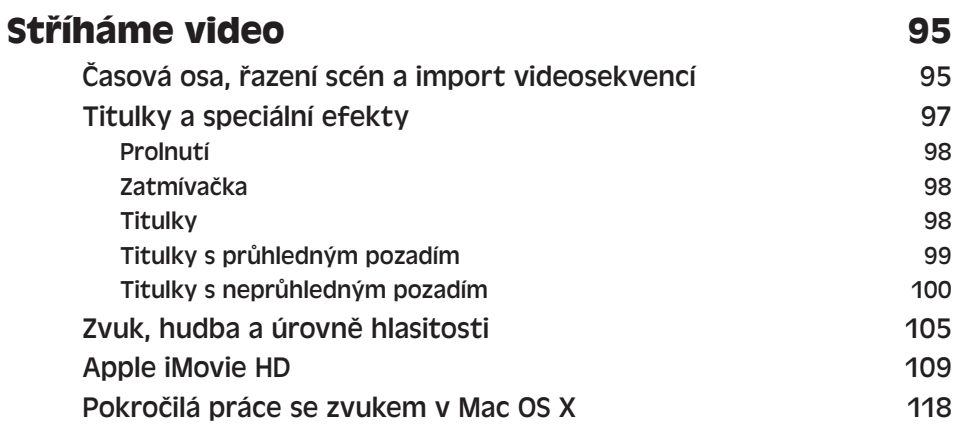

#### **Kapitola 5**

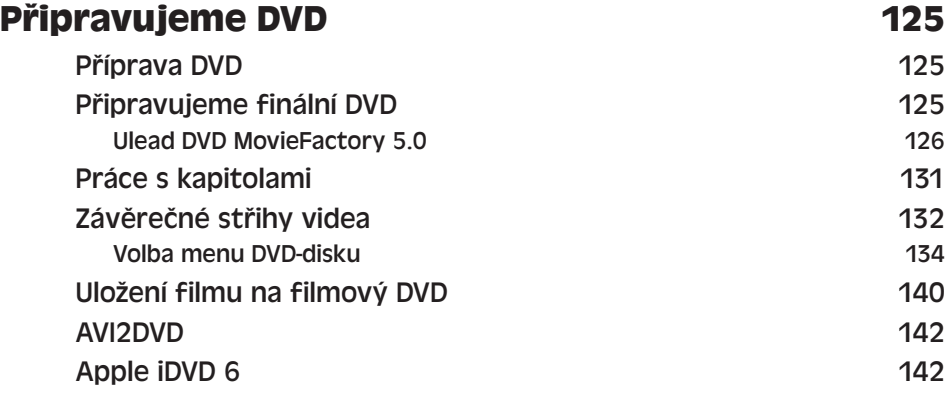

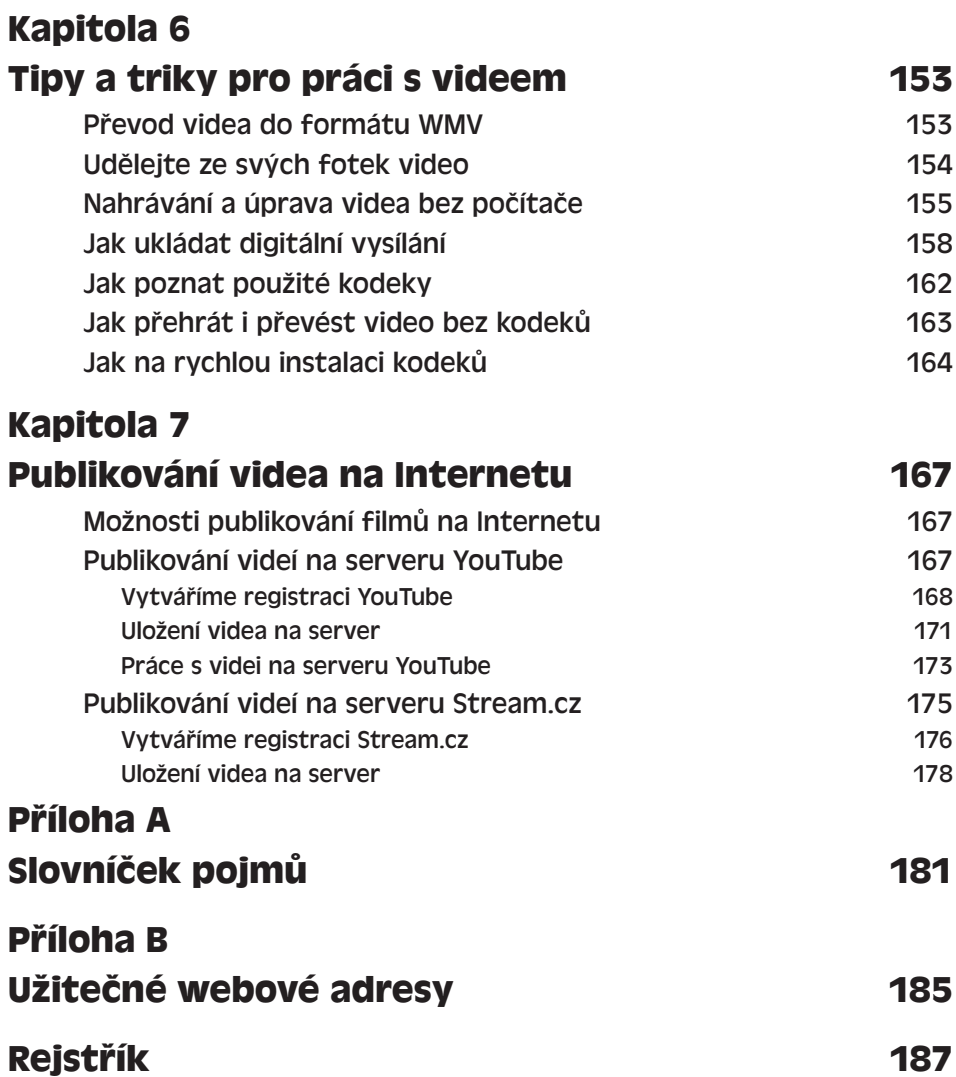

# Předmluva

V posledních letech dochází k obrovskému rozmachu nejen výpočetní techniky, ale i domácích multimediálních a zábavních center. Jejich přehrávače schopné přehrávat digitálně uložené filmy dodávané na moderních DVD-discích jsou již natolik levné, aby mohly být bez potíží dostupné i běžným domácnostem. Uchovávání videa na digitálních DVD-discích má – na rozdíl od klasických magnetických videokazet – mnoho výhod spočívajících především v neporovnatelně vyšší kvalitě záznamu a jeho větší odolnosti proti stárnutí. Není žádným tajemstvím, že film uložený na disku DVD bude i po několika letech a nespočetném množství zhlédnutí stále stejně kvalitní jako v den pořízení.

Také moderní videokamery jsou již řadu let finančně velmi dobře dostupné. Pokud si budete dnes pořizovat novou videokameru, jistě se bude jednat o kameru digitální, která je k přímému propojení s počítačem určena. Mnoho rodin však stále vlastní starší kamery analogové, které zřejmě až doposud ve spojení s počítače používali. Videozáznam pořízený touto kamerou tak většinou bez jakýchkoli větších úprav putuje na klasickou videokazetu, která je poté založena do rodinné videotéky. Zde mešká svůj čas a záznam na kazetě uložený stárne každým dnem, každým zhlédnutím.

Ovšem s příchodem výkonných osobních počítačů schopných vypalovat DVD-disky se přímo nabízí možnost přesunout záznamy z našich videokazet na vhodnější disky DVD. Držíte-li tutu knihu v ruce a čtete-li tyto řádky, předpokládám, že vám osud vašich rodinných nahrávek není lhostejný. Věřím, že vám tato kniha poradí vše potřebné, co můžete při převodu záznamů potřebovat.

### **Je tato kniha určena i pro mne?**

Kniha je určena zejména všem majitelům domácích videoték uložených na klasických magnetických kazetách, kteří by je rádi převedli na DVD-disky. Protože se budeme hodně zabývat převodem analogového záznamu v počítači na digitální a nemalou část budeme věnovat vylepšení nejrůznějších kazů, může být tato kniha užitečná také všem, kteří by počítač rádi používali místo videorekordéru pro záznam a uchovávání televizních programů a filmů v nejvyšší možné kvalitě. Naučíme se také vytvářet filmové disky DVD – včetně efektních nabídek, přechodů i hudebních podkladů.

V knize se mimo jiné dočtete:

- ◆ Co budete k převodu potřebovat a jaký musíte mít počítač
- ◆ Jak funguje televize, video, DVD
- ◆ Jak vše správně zapojit a uvést do chodu
- ◆ Jak nahrát video do počítače, jaké použít parametry
- ◆ Jak s videem v počítači pracovat, na co si dát pozor
- ◆ Jak odstranit důsledky zubu času, jak odstranit škrábance, rozostření nebo šum
- ◆ Jak a čím nejlépe vystříhnout část videa
- ◆ Který formát je pro DVD video nejlepší?
- ◆ Jak připravit soubory pro DVD-disk
- ◆ Jak co nejsprávněji vypálit DVD-disk

Věřím, že vám tato kniha přinese mnoho zajímavých tipů pro převod vaší videotéky na DVD-disky. Jestliže nebudete čemukoli rozumět, nebojte se mne kontaktovat na e-mailové adrese vladislav.janecek@superveci.cz. Budu rád, napíšete-li mi také připomínky, co v knize postrádáte a co by se mělo objevit v případném aktualizovaném vydání. Doufám, že vám kniha bude dobrým pomocníkem při vašich začátcích a že vám pomůže odpovědět na nejednu otázku.